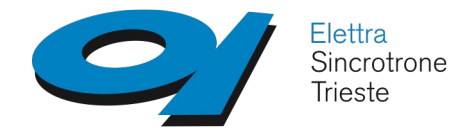

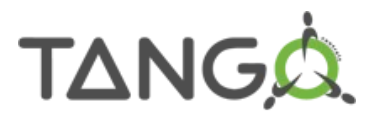

# **HDB++ TimescaleDB tests @Elettra**

Graziano Scalamera

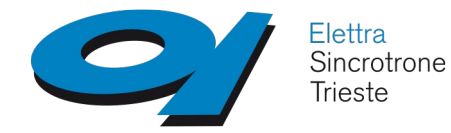

**HDB++ @ Elettra**

# **TANG**

# **TimescaleDB tests**

### **Hardware and Software**

- $\bullet$  A (~5 years old) desktop PC with:
	- CPU: Intel Core i7-5820 3.33GHz, esa core, (12 thread)
	- $\cdot$  RAM $\cdot$  24GB
	- 2 SSD: Kingston 2.5", 120 GB, SATA 6 Gb/s, EXT4, in raid 1 for OS
	- HDD: WD Black 3.5" 2 TB, 7200 RPM, SATA 6 Gb/s, XFS, for PostgreSQL data
	- HDD: WD Black 3.5" 2 TB, 7200 RPM, SATA 6 Gb/s, XFS, for MySQL data
- Software:
	- Ubuntu 16.04.3 LTS
	- MySQL 5.7.18
	- PostgreSQL 11.3
	- TimescaleDB 1.3.0

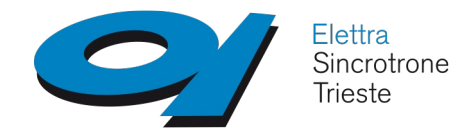

### **TimescaleDB tests**

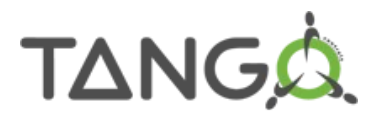

### **1) DUMP**

• DUMP of FERMI HDB++ DB (number of rows):

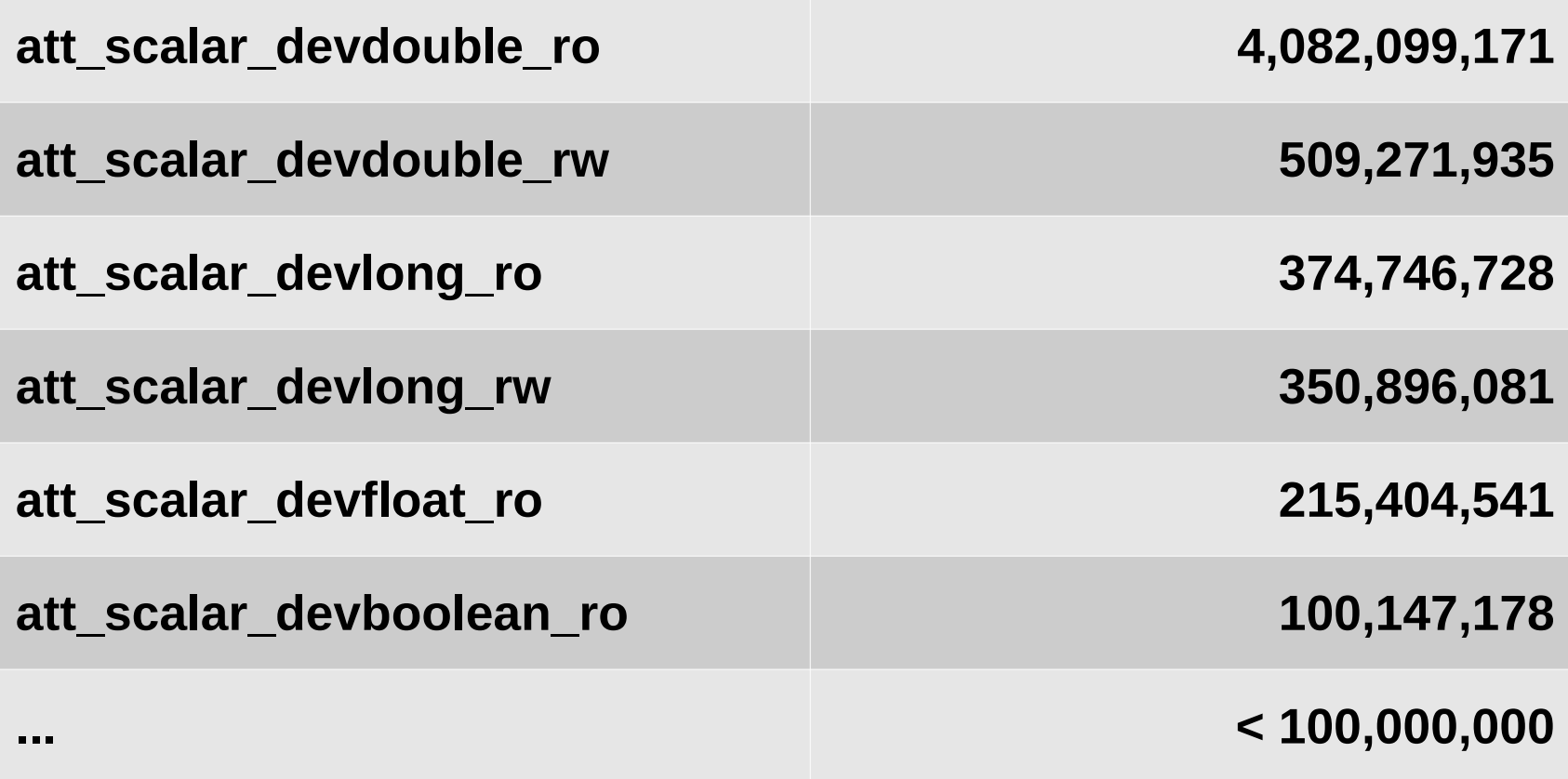

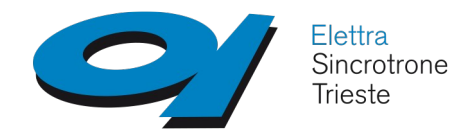

**HDB++ @ Elettra TimescaleDB tests**

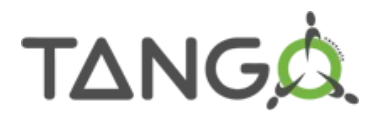

# **1) DUMP**

- DUMP of FERMI HDB++ DB:
	- Create and fill manually lookup table to match different att conf type id, att conf format id, att conf write id;
	- Dump att\_conf SELECT **ac.att\_conf\_id,ac.att\_name, acdt\_lu.data\_type, acdt\_lu.data\_format, acdt\_lu.data\_write\_type, acdt\_lu.table\_name, ac.facility,ac.domain,ac.family,ac.member,ac.name, ac.att\_ttl** INTO OUTFILE 'att\_conf.csv' FROM hdbpp.att\_conf ac INNER JOIN att\_conf\_data\_type\_lu acdt lu ON acdt lu.att conf\_data\_type\_id = ac.att\_conf\_data\_type\_id ORDER BY att\_conf\_id ASC;
	- Dump att scalar devdouble ro (note: ordered by att conf id, data time) SELECT **att\_conf\_id, data\_time, recv\_time, value\_r, quality, att\_error\_desc\_id** INTO OUTFILE 'att\_scalar\_devdouble\_ro.csv' FROM hdbpp.att scalar devdouble ro;
	- Dump att error desc...

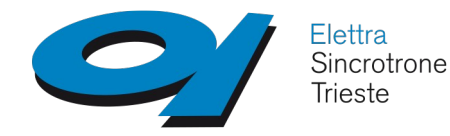

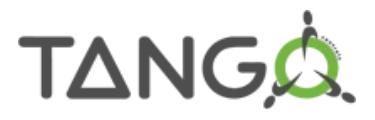

## **TimescaleDB tests**

# **2) BULK LOAD**

Using pt-fifo-split from PERCONA Toolkit to split load in chunks:

• Load att\_conf:

```
[...]
/pt-fifo-split --force --lines ${CHUNK_SIZE} ${FLAT_FILE} --fifo ${FIFO_PATH}
while [ -e ${FIFO_PATH} ]
do
  # Write chunk to disk
  cat ${FIFO_PATH} > ${LOAD_FILE}
  # Load chunk into table
 PGPASSWORD=PostgresqlPWD psql postgres -h 127.0.0.1 -d hdb \
  -c "\COPY $2 (att_conf_id, att_name, att_conf_type_id, att_conf_format_id, \
  att_conf_write_id, table_name, cs_name, domain, family,member,name,ttl) 
FROM '${LOAD_FILE}' DELIMITER E'\t' NULL '\N';"
done
```
• Load att\_error\_desc

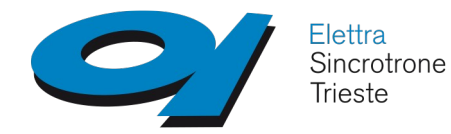

**HDB++ @ Elettra TimescaleDB tests**

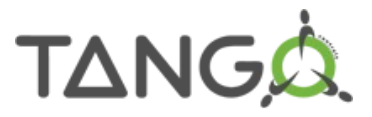

## **2) BULK LOAD**

• Load att\_scalar\_devdouble:

```
[...]
/pt-fifo-split --force --lines ${CHUNK_SIZE} ${FLAT_FILE} --fifo ${FIFO_PATH}
while [ -e ${FIFO_PATH} ]
do
  # Write chunk to disk
 cat ${FIFO_PATH} > ${LOAD_FILE}
  # Load chunk into table
 PGPASSWORD=PostgresqlPWD psql postgres -h 127.0.0.1 -d hdb \
  -c "\COPY $2 (att_conf_id,data_time,value_r,quality,att_error_desc_id) \
  FROM '${LOAD_FILE}' DELIMITER E'\t' NULL '\N';"
done
```
• Time to load att scalar devdouble ro (4,082,099,171 rows):

### **~ 30 hours**

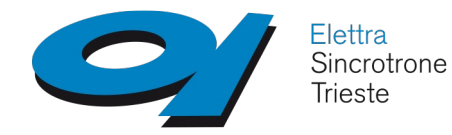

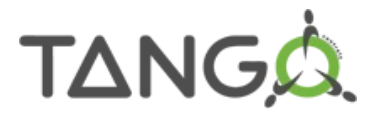

### **TimescaleDB tests**

# **2) BULK LOAD**

- Tested also with **timescaledb-parallel-copy** instead of **\COPY**: PGPASSWORD=Postgresql123 **timescaledb-parallel-copy** --db-name hdb - table \$2 --columns "att\_conf\_id,data\_time,value\_r,quality,att\_error\_desc\_id" -split "\t" --file \${LOAD\_FILE} **--workers 4** --copy-options "NULL 'NULL'"
- Time to load att\_scalar\_devdouble\_ro (**4,082,099,171 rows**):
	- **~ 20 hours** but increased disk usage (~5 %)

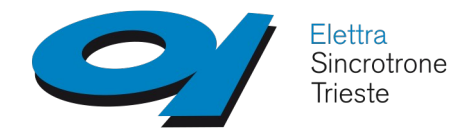

**HDB++ @ Elettra TimescaleDB tests**

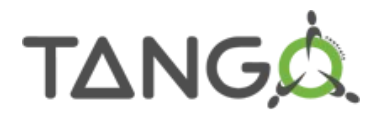

# **3) QUERY**

- Compared results of 2 queries
	- SELECT data time, value r FROM att scalar devdouble WHERE att conf id=3467 AND data\_time >= '2017-07-17 18:00:00' AND data\_time < '2017-07-31 23:59:00' ---> **1000354 rows** (~1M)
	- SELECT data time, value r FROM att scalar devdouble WHERE att conf id=3467 AND data\_time >= '2017-03-07 00:00:00' AND data\_time < '2017-07-31 23:59:00' ---> **10023508 rows** (~10M)
- Measured query time 2 times:
	- after service (PostgreSQL / MySQL) restart and cache clearing (echo 3 > /proc/sys/vm/drop\_caches)
	- just after first execution

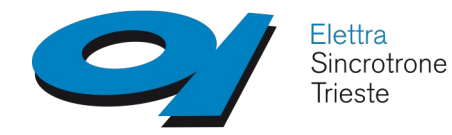

**HDB++ @ Elettra TimescaleDB tests**

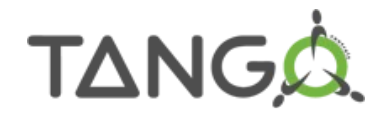

# **3) QUERY**

- Tested TimescaleDB before and after "CLUSTER att\_scalar\_devdouble"
	- First execution took more than 10 hours and changed disk size of the table fom 668 GB to 554 GB
	- Second execution on the same table without changes took more than 5 hours, leaving the table with the same disk size
- The same queries were also tested with the "ORDER BY data time ASC" clause

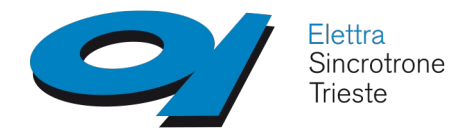

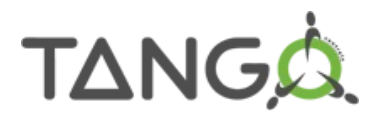

### **TimescaleDB tests 4) RESULTS**

• MySQL (InnoDB + partitions)

1M 10M I (max) **2.3 s 22.7 s** II (min) **2.0 s 21.0 s** 1M 10M I (max) **5.3 s 36.5 s** II (min) **1.2 s 12.2 s**

• TimescaleDB after CLUSTER

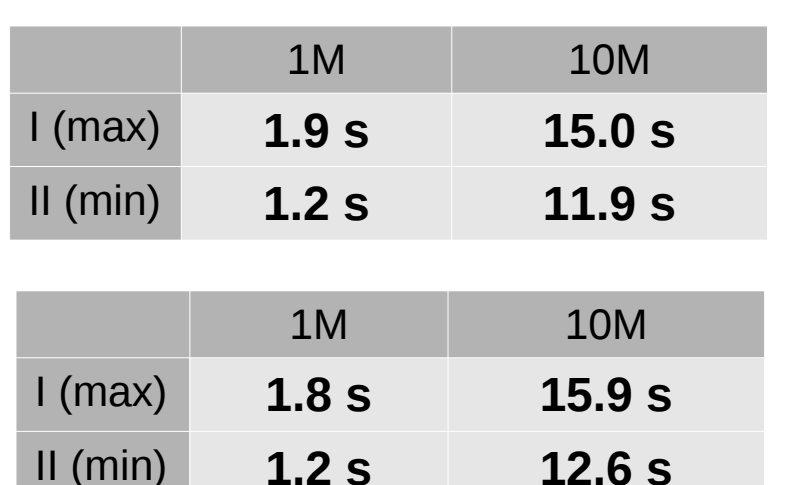

• PostgreSQL

• TimescaleDB

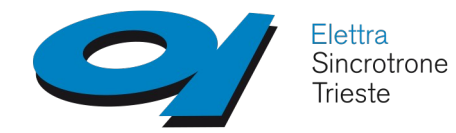

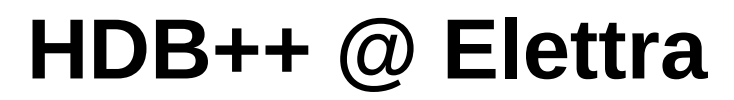

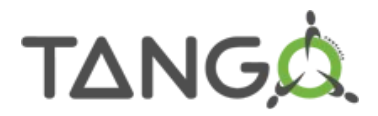

#### **TimescaleDB tests 4) RESULTS**

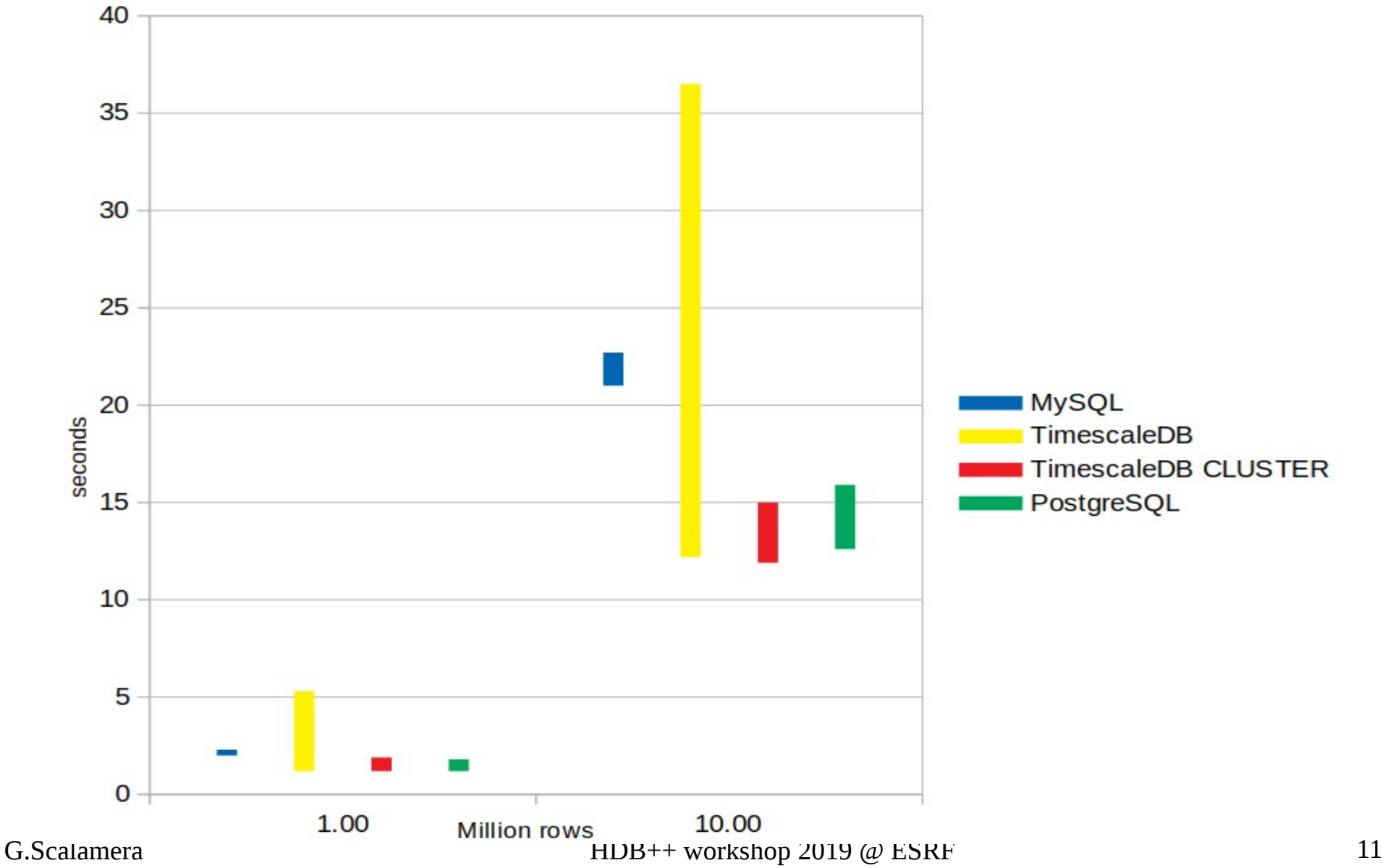

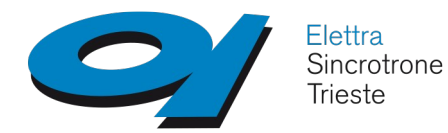

### **TimescaleDB tests 4) RESULTS**

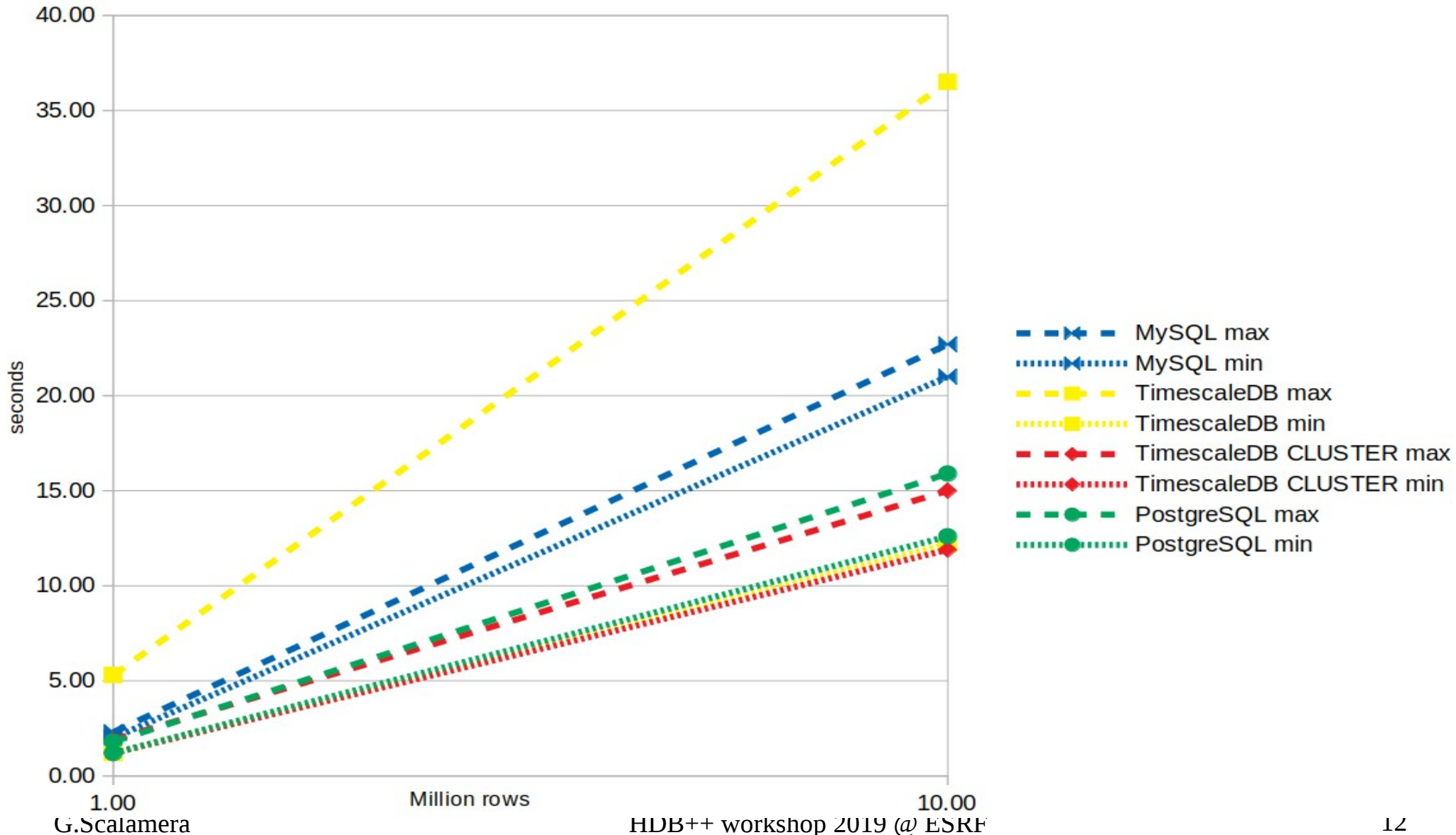

TANGA

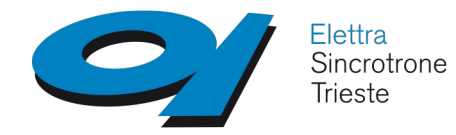

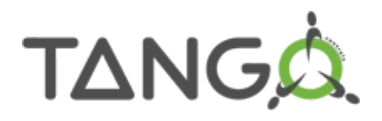

### **TimescaleDB tests 4) RESULTS**

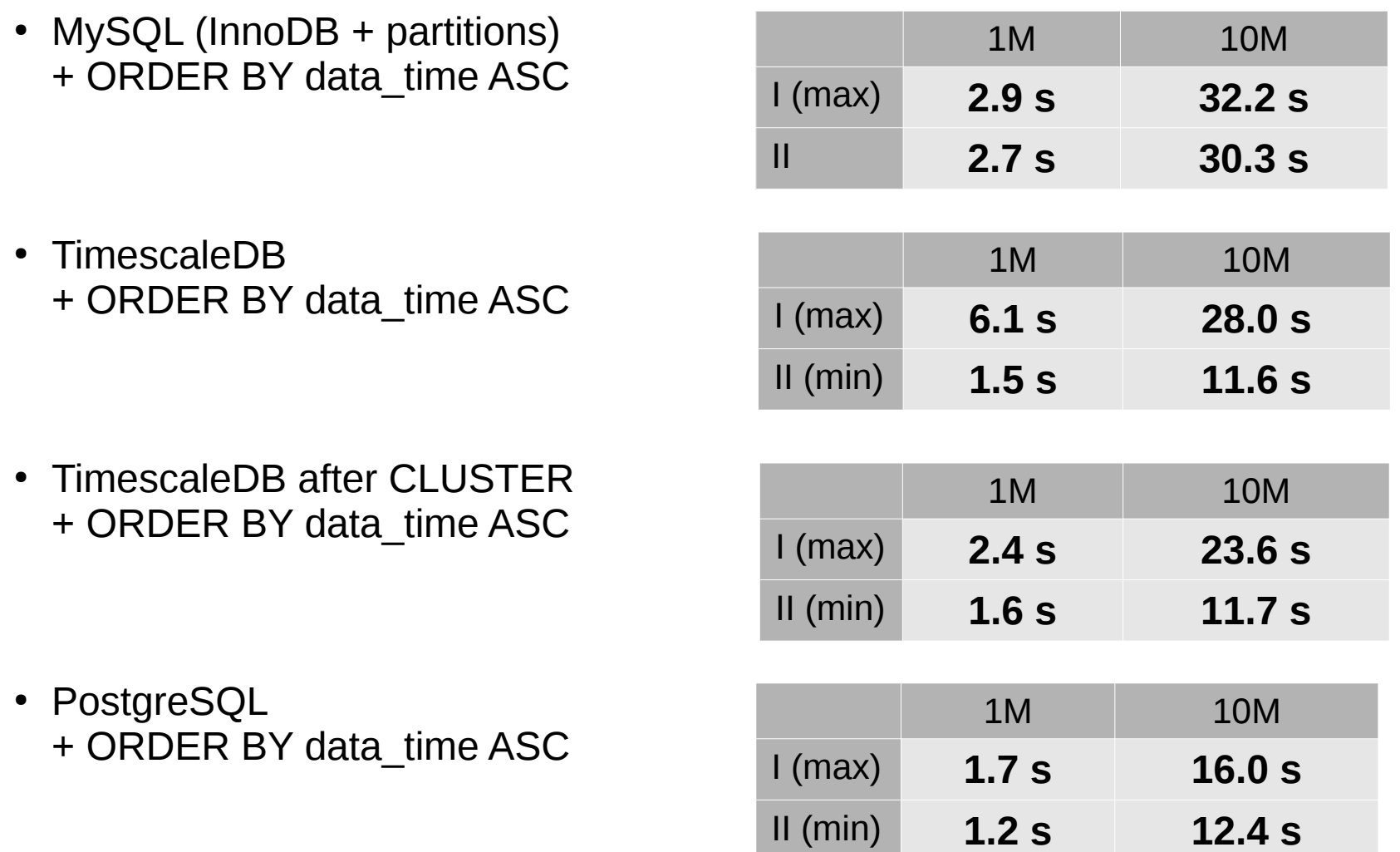

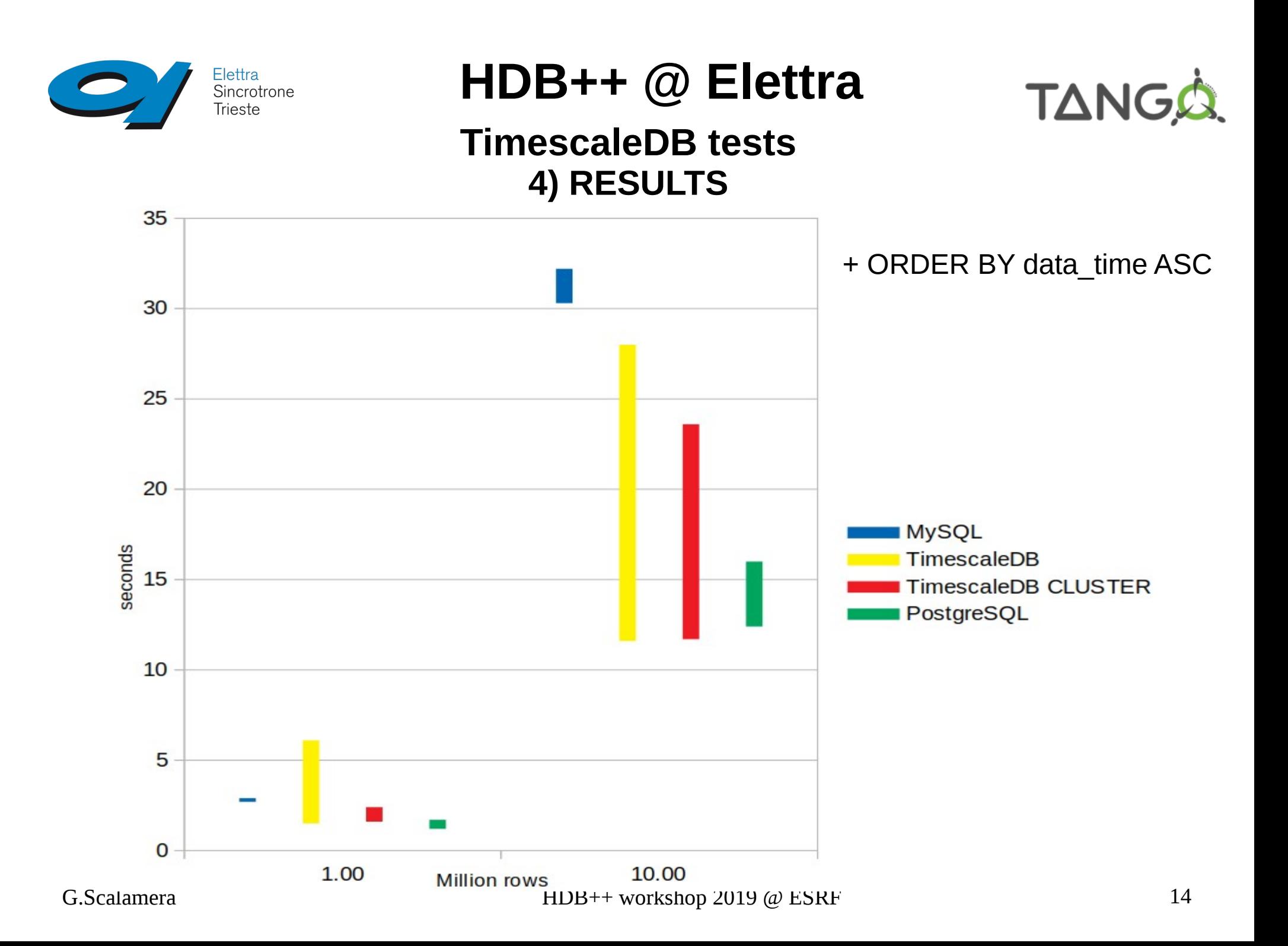

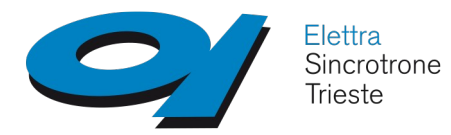

### **TimescaleDB tests 4) RESULTS**

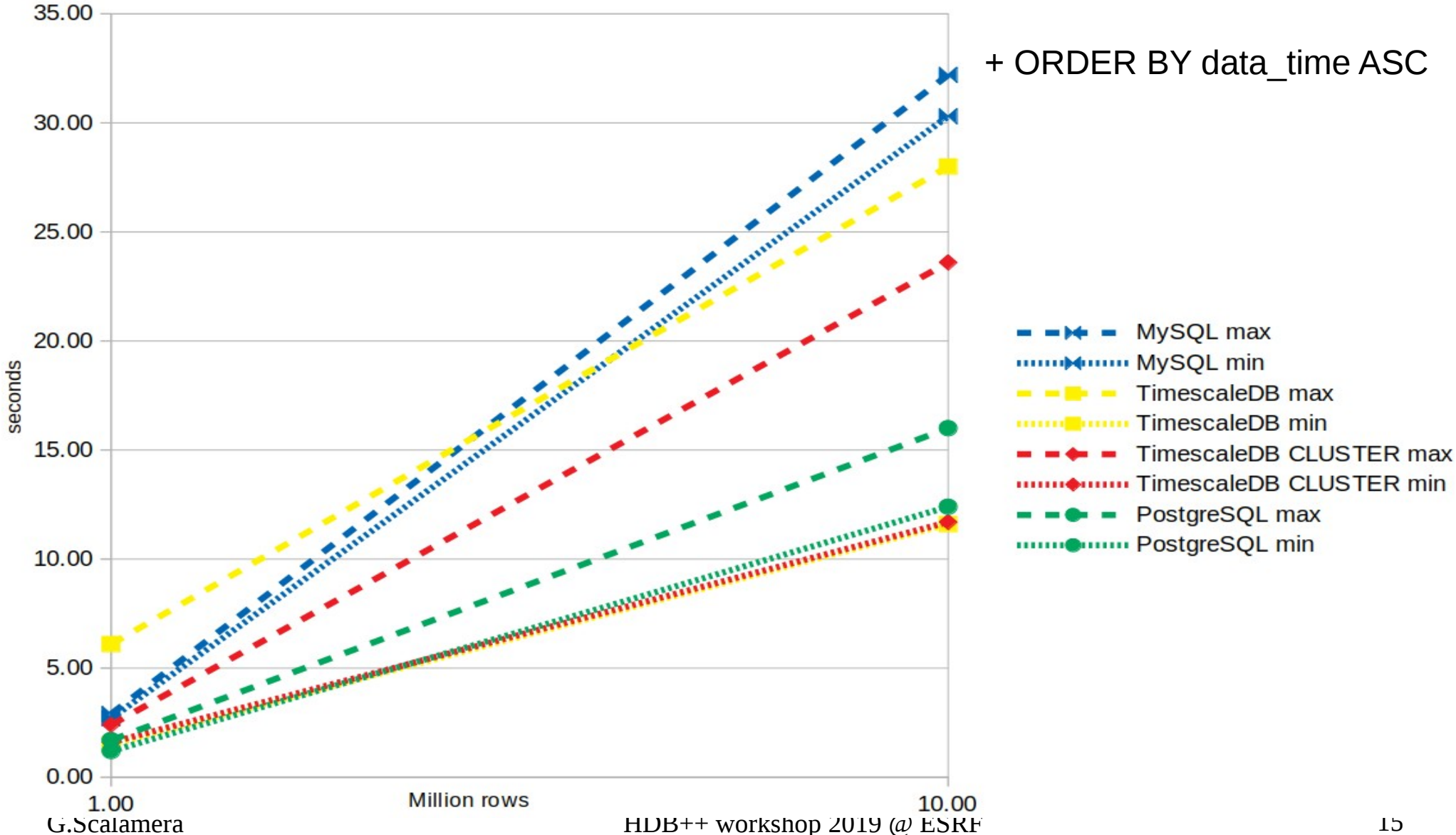

**TANGA** 

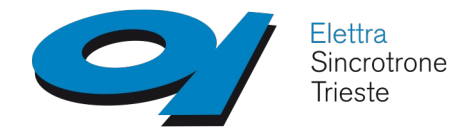

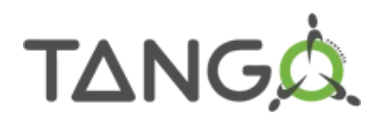

# **TimescaleDB tests**

### **5) QUESTIONS ON TIMESCALEDB SCHEMA**

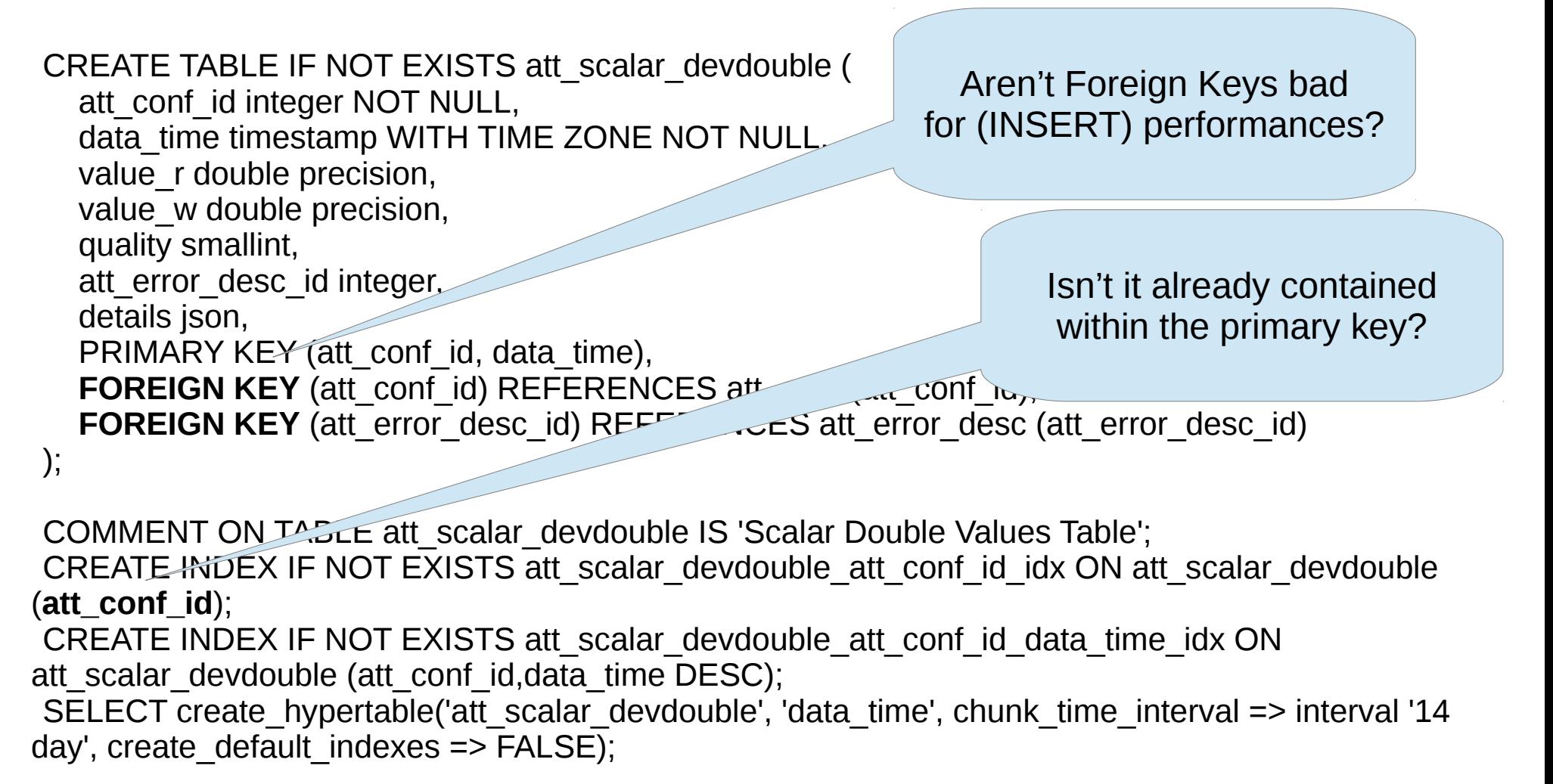

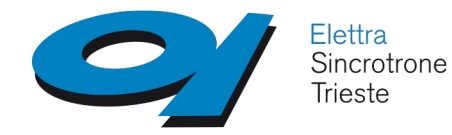

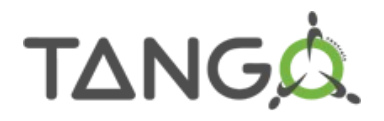

### **TimescaleDB tests**

# **5) CONCLUSION**

- PostgreSQL and TimescaleDB performs generally better than MySQL (InnoDB)
- Max query time with TimescaleDB before CLUSTER needs to be investigated: bulk loading the table could have produced a much different result than in the real scenario since data in the dump file are ordered by (att conf id, data time)
- INSERT performances need to be evaluated

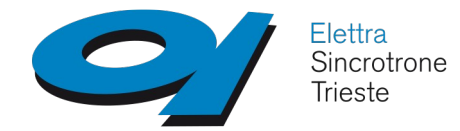

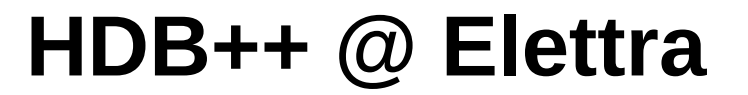

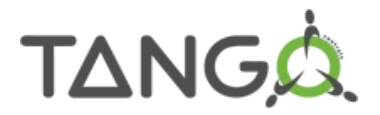

### **TimescaleDB tests**

# **Questions ?**